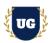

# **SAP ABAP HANA Training Course Content**

Course Duration - 70 Hrs., 9-10 Weeks

#### Course Information

### **Batch Options**

Weekday Batch Mon - Fri - 1.5 Hr./Day

#### **About the Trainer**

Industry Expert Trainer with 15+ Years Real Time Work Experience at Top US Based Product and Consulting Firms

#### **Contact Us**

Mobile: +91 73960 33555 WhatsApp: +91 73960 33555

Mail: Prasad@unogeeks.com

Website: Unogeeks.com

### Introduction To SAP ABAP HANA Training (Live Project)

#### Introduction To SAP ABAP HANA Training (Live Project)

SAP stands for System Applications and Products in Data Processing. SAP is the market leader in ERP software and helps companies of all sizes. SAP ABAP HANA technical consultants are in great demand in today's job market.

### What you'll learn

- > Introduction to SAP & ABAP/4 on HANA and ECC
- > Data Dictionary Objects Tables, Views, Data Types & Type Groups
- Master Search Helps, Internal Tables, OPEN SQL
- Modularization Include programs, Function Modules, Subroutines
- Reports Selection-screen, Classical & Interactive Reports
- ➤ Interfaces and Conversions BAPI, Object Oriented ABAP & ALV Reports
- > Enhancements User-Exits, Customer-Exits & BADI's
- > ABAP on HANA HANA, CDS, AMDP, ALV ODATA

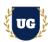

#### **Course Content**

#### Module 1: Introduction to ABAP/4

- System Landscape
- Naming Conventions
- > Introduction to Write Statement
- System Variables
- > Edit Mask
- User Settings
- Data Types
- General structure of ABAP Program
- Conditional statements
- > LOOP Statements
- > Exit, Continue, Stop Statement
- String Operations
- Package Creation
- Transport Requests

## \*\*\*\*\*\* Data Dictionary Objects \*\*\*\*\*\*

- Domains
- Data Elements

#### Module 2: Tables

- > Key Fields, Buffer
- > Types of Tables
- Currency/Quantity Fields
- > Structures: Append Structure/Include Structure
- Foreign Key Relationship: CHECK table, FOREIGN key table
- > VALUE table, Domain Properties
- > Table Maintenance Generator

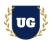

### Module 3: Views

- Database
- Projection View
- > Help View
- Maintenance View

## Module 4: Data Types & Type Groups

## Module 5: Search Helps

- > Elementary Search helps
- Collective Search helps
- ➤ Match code objects
- Assigning Search
- > Helps Lock objects

### Module 6: Internal Tables

- Variables
- Work Areas
- > Internal table
- > Types of Internal Tables
- > Internal Table Operations
- Control Break statements

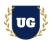

## Module 7: OPEN SQL

- > R/3 Interface Layer
- Open SQL/Native SQL
- > Introduction to SELECT statement
- ➤ More about SELECT Statement
- > SELECT with JOINS
- > SELECT FOR ALL ENTRIES
- ➤ SELECT single/up to 1 Rows
- ➤ List of OPEN SQL Statements: INSERT, MODIFY, UPDATE, DELETE

## \*\*\*\*\*\* Modularization \*\*\*\*\*\*

### Module 8: Include programs

- > Standard Includes programs
- Customized Include programs

#### Module 9: Function Modules

- Import/Export/ Changing
- > Tables
- Exceptions
- > RFC Function Module
- Update Function Module

#### Module 10: Subroutines

- Local subroutines
- External Subroutines

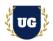

## \*\*\*\*\*\* Reports \*\*\*\*\*\*

#### Module 11: Selection-screen

- Main stages of report
- > Selection Screen Commands-Parameters, Select-options, SS format.
- Variants, Select Texts, Text Symbols, Messages
- Selection screen Events

### Module 12: Classical Reports

Classical Report Events and Programing

#### Module 13: Interactive Reports

- Interactive Events
- ➤ Interactive Report using HIDE
- Interactive Report using GET CURSOR
- Interactive Report using AT-USER COMMAND
- Menu Painter-Menu Bar, Application Tool Bar, Standard Tool Bar.

### Module 14: ALV Reports

- > ALV Report with Structure
- ALV with Field catalog
- > ALV with Layout
- > ALV with field catalog Merge
- > ALV with Totals and Subtotals
- > ALV with Logo
- > TOP-OF-PAGE
- > END-OF-LIST
- Interactive, Hierarchical & Blocked ALV

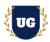

## Module 15: Performance Tuning

- Run Time Analysis
- SQL Trace
- Extended SLIN Check
- Code Inspector

#### Module 16: BAPI

- ➤ What is BOR?
- ➤ What is BAPI, Rules?
- > Diff b/w RFC and BAPI
- Various scenarios of BAPI
- Uploading using BAPI
- Reports using BAPI

## Module 17: Object Oriented ABAP

- Object Oriented ABAP
- ➤ What is a Class, Object, Instance,
- Components of Class
- Types of instances
- Visibility of Components
- > Ex on Instance/Static Attributes
- Ex on Methods-Using importing, Exporting, Table Types, TYPES
- Constructor and its Types
- > Ex on Constructor
- Using Interfaces, Aliases, Inheritance, abstract Class
- Using local classes for all the above concepts

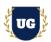

## Module 18: Object Oriented ALV Reports

- > 00-ALV with Structure
- > 00-ALV with Field catalog
- OO-ALV with Field catalog merge
- > 00 interactive ALV's
- > 00 interactive ALV's with 2 grids on a single screen
- > 00 ALV with Tree
- > 00-ALV with Splitter control
- OO-ALV with LOGO/Top of Page

\*\*\*\*\*\* Enhancements \*\*\*\*\*\*\*

#### Module 19: User-Exits

#### Module 20: Customer-Exits

- ➤ What are Customer Exits?
- > Types of Customer Exits
- Function Module exit using CALL CUSTOMER
- Function Module exit using SMOD
- > MENU EXIT
- SCREEN EXIT
- > Field Exit

#### Module 21: BADI's

- ➤ What is a BADI?
- Diff b/w Exits and BADI'S
- ➤ Single Implementation BADI
- Multiple Implementations BADI
- > FILTER BADI/Custom BADI

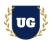

#### Module 22: Enhancement Framework

- > Enhancement spots
- > Enhancement section
- > Types of Enhancement spots
- Implicit Spots and Explicit Enhancement spots

### \*\*\*\*\* ABAP on HANA \*\*\*\*\*\*

#### Module 23: HANA

- Introduction to ABAP on HANA
- CDS Views
- > AMDP
- > ALV in ABAP HANA
- > HANA migration Steps
- ➤ ABAP 7.40 Coding
- > ATP Check

### Module 24: ODATA

- > Introduction
- Architecture
- > Entity Creation
- Runtime Artifacts
- > DPC & MPC classes and re-defining DPC methods
- Associations
- DEEP Entity Creation
- > Function Import
- Service Creation
- CRUD Operations

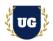

### \*\*\*\*\*\* PROJECT - Implement SAP ABAP HANA for a Live Project

### **Introduction to Project Use Case**

> Implement SAP ABAP HANA for a Live Project.

## **Project Work:**

- > Understand the requirement and come up with technical specs.
- > Design SAP ABAP HANA components as per client requirements.

### Module 25: Project Work - Build SAP ABAP HANA project components.

- ➤ Build SAP ABAP HANA Components as per client requirements.
- > Test the components.

#### Module 26: SAP ABAP HANA Certification Guidance

- > Explain various SAP ABAP HANA Certification Options
- > Discuss Important SAP Certification Exam Questions
- Prepare for SAP ABAP HANA Certification

## Module 27: Resume Preparation, Interview and Job Assistance

- > Prepare Crisp Resume as SAP ABAP HANA Specialist
- Discuss common interview questions in SAP ABAP HANA
- Provide Job Assistance